Doc No. :PT-HMOC-OPS-FOP-6001-OPS-OAH Fop Issue : 3.1 Issue Date: 05/09/11

 SPIRE ON, DPU\_START - Switch ON the nominal SPIRE units File: H\_COP\_SPI\_NSON.xls Author: R. Biggins

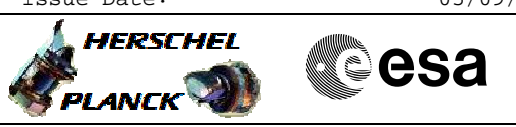

# **Procedure Summary**

### **Objectives**

The objective of this procedure is to switch on SPIRE PRIME. This involves CDMU commanding for the LCLs and SPIRE commanding. (LCLs are switched on, the SPIRE DPU is booted from the secondary partition of hte EEPROM and started.)

This procedure is based upon: Name:DPU\_START\_SP Version number:1 Generated:11/05/2009 Desc:\$Id\$ Boot the DPU from secondary

### **Summary of Constraints**

INPUT: - The SECONDARY partition should be copied to the EEPROM upon DPU switch on - Expected ASW version? NOTE: ONLY the secondary partition can be booted for SPIRE Nom.

### **Spacecraft Configuration**

**Start of Procedure**

SPIRE is OFF

**End of Procedure** SPIRE sub-mode is DPU\_ON

# **Reference File(s)**

**Input Command Sequences**

**Output Command Sequences**

**Referenced Displays**

**ANDs GRDs SLDs** ZAZ96999

## **Configuration Control Information**

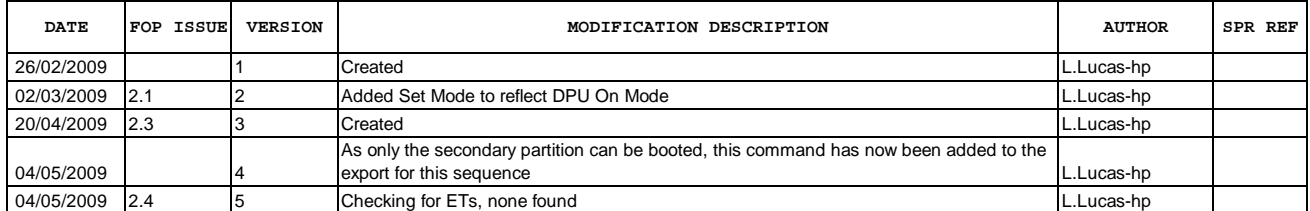

Doc No. :PT-HMOC-OPS-FOP-6001-OPS-OAH Fop Issue : 3.1 Fop Issue : 3.1<br>
Issue Date: 05/09/11

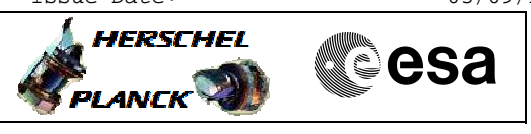

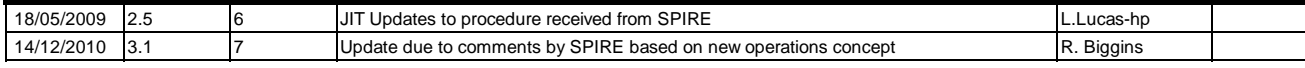

Doc No. :PT-HMOC-OPS-FOP-6001-OPS-OAH Fop Issue : 3.1<br>
Issue Date: 3.1<br>
05/09/11 Issue Date:

 SPIRE ON, DPU\_START - Switch ON the nominal SPIRE units File: H\_COP\_SPI\_NSON.xls Author: R. Biggins

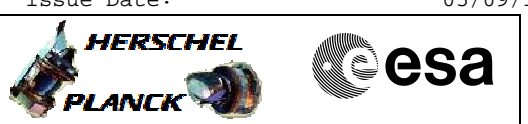

**Procedure Flowchart Overview**

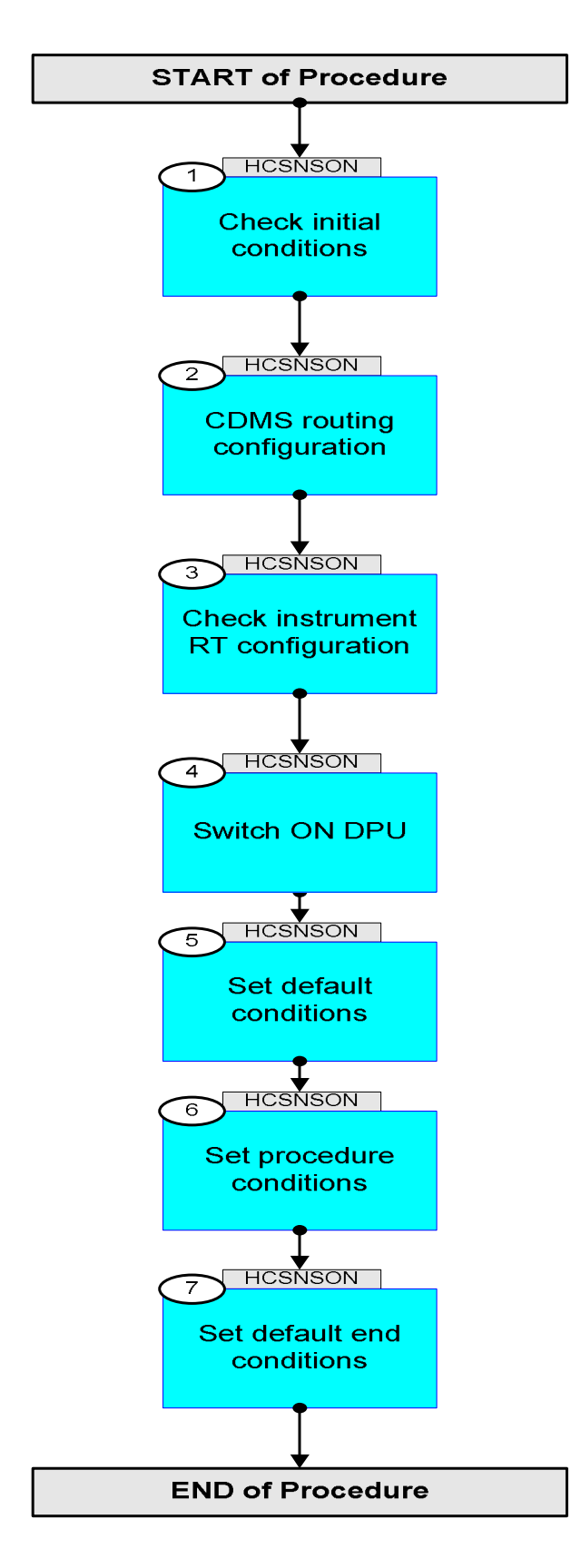

Doc No. : PT-HMOC-OPS-FOP-6001-OPS-OAH<br>Fop Issue : 3.1 Fop Issue : 3.1<br>
Issue Date: 3.1<br>
05/09/11 Issue Date:

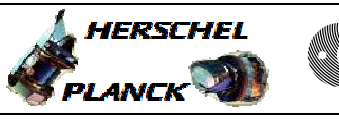

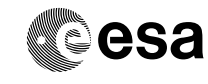

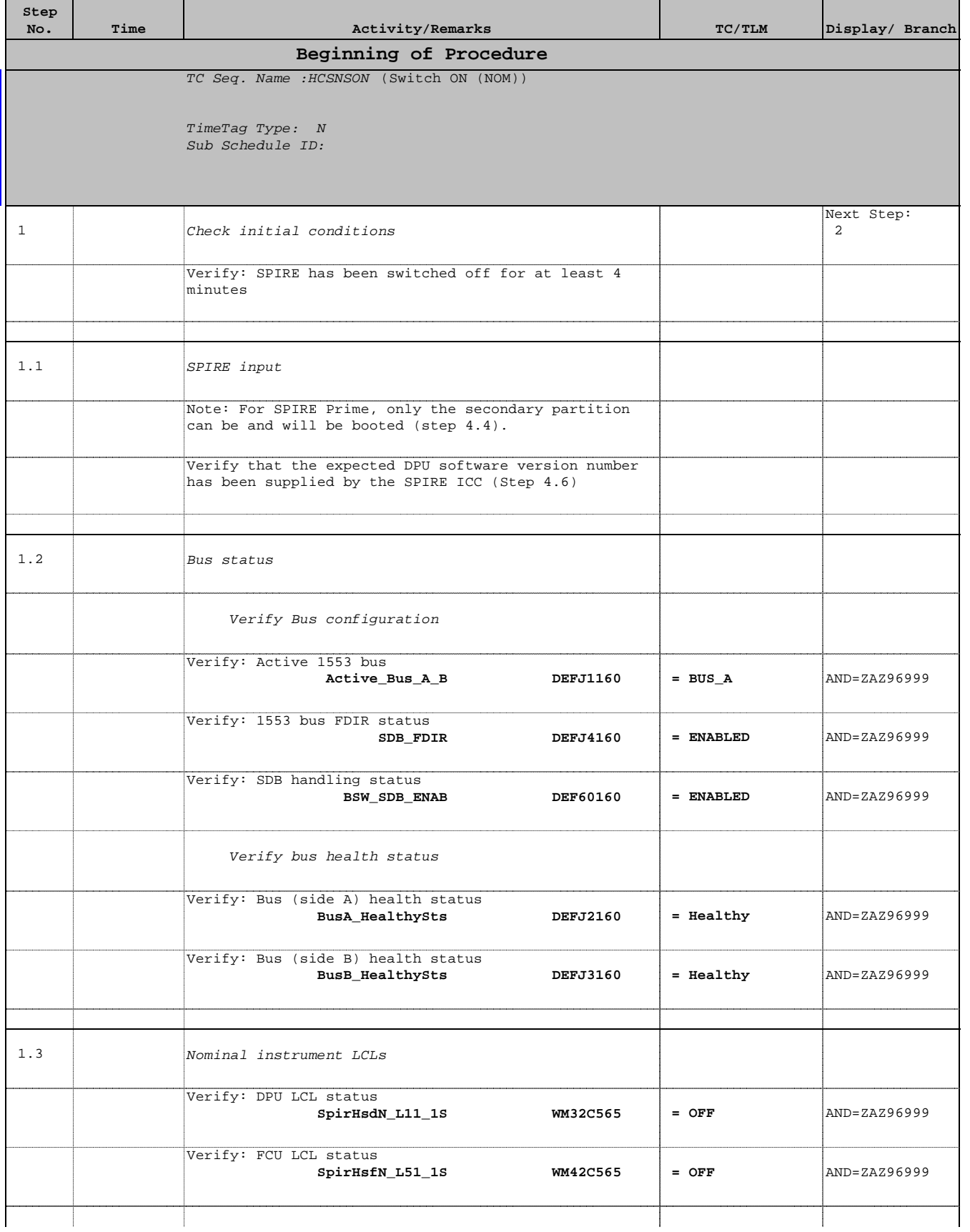

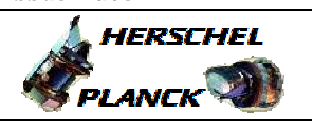

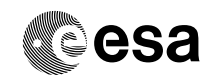

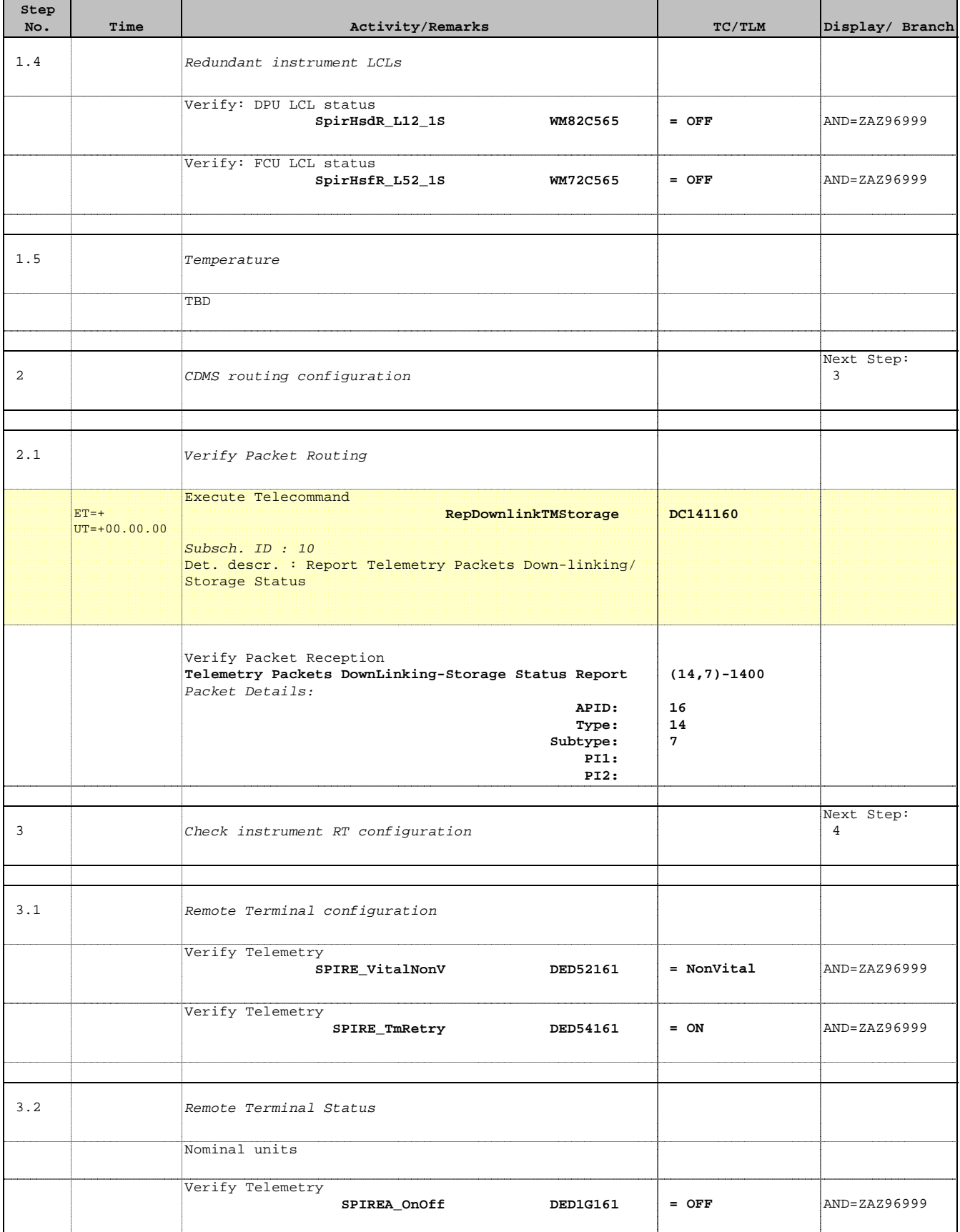

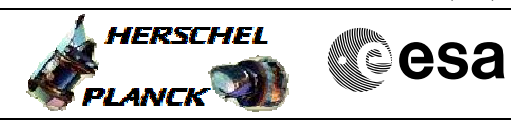

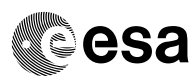

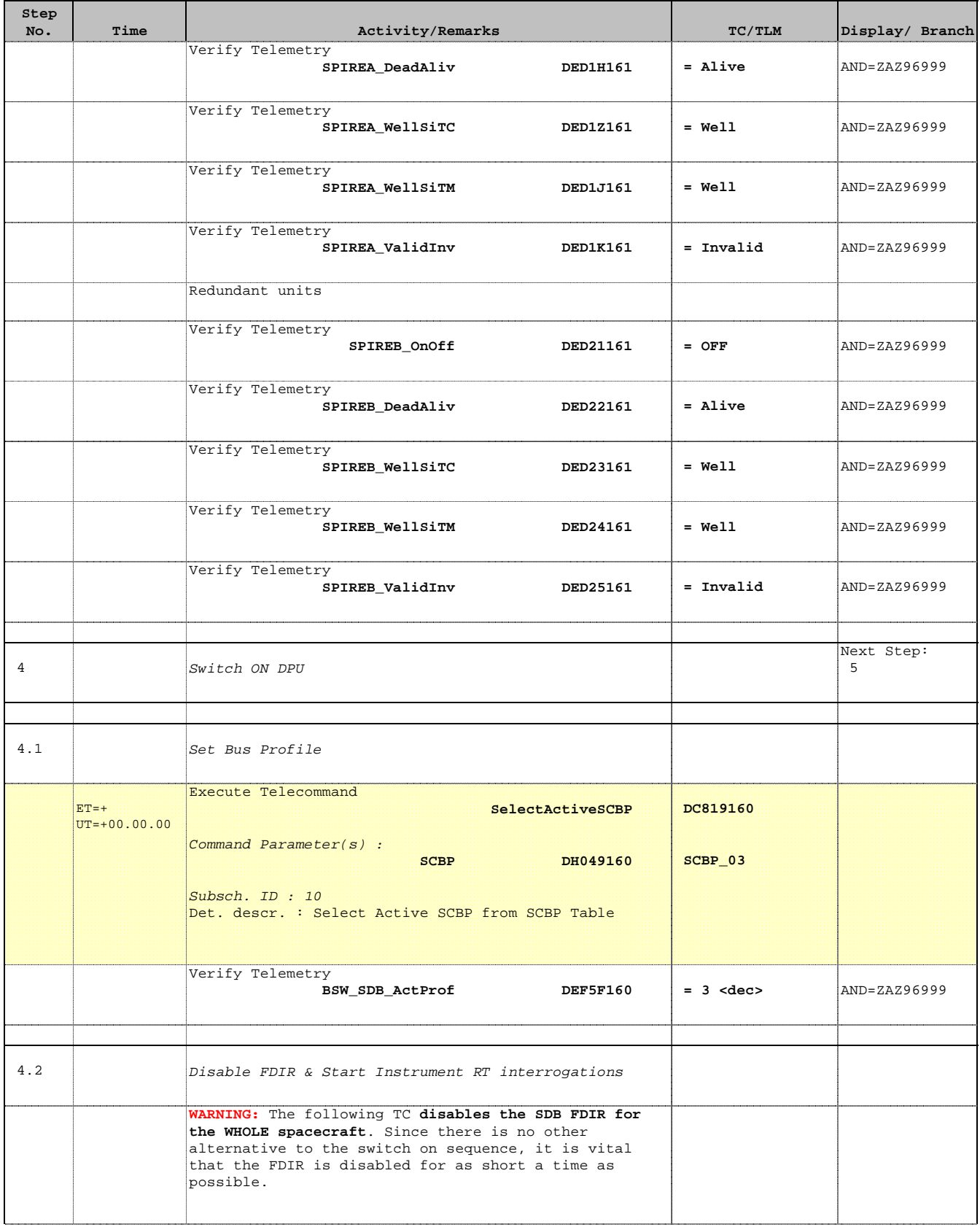

Doc No. :PT-HMOC-OPS-FOP-6001-OPS-OAH Fop Issue : 3.1 Issue Date: 05/09/11

 SPIRE ON, DPU\_START - Switch ON the nominal SPIRE units File: H\_COP\_SPI\_NSON.xls Author: R. Biggins

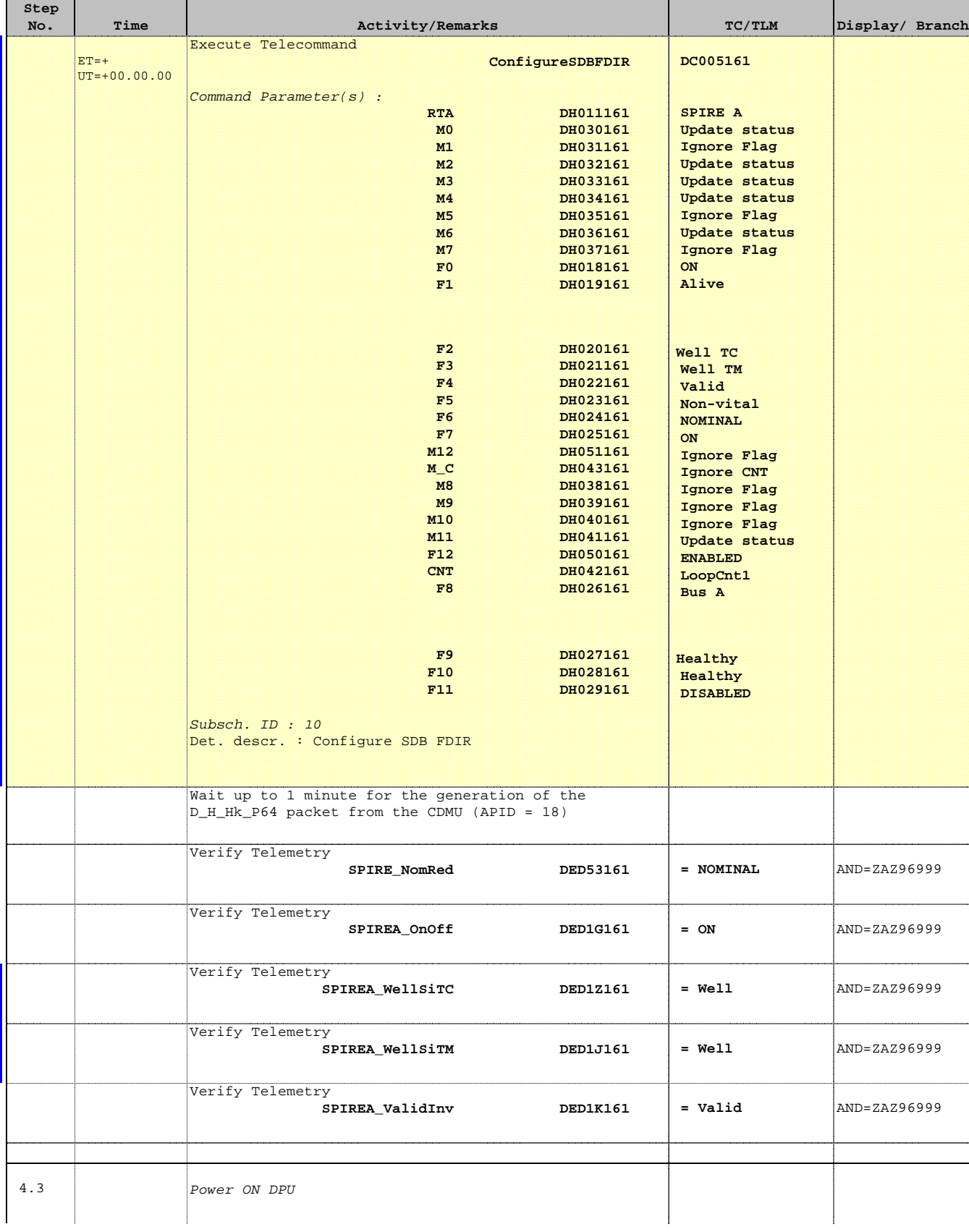

Status : Version 7 - Updated Last Checkin: 14/12/2010

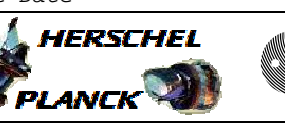

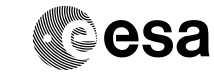

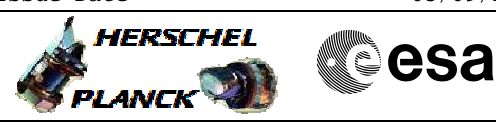

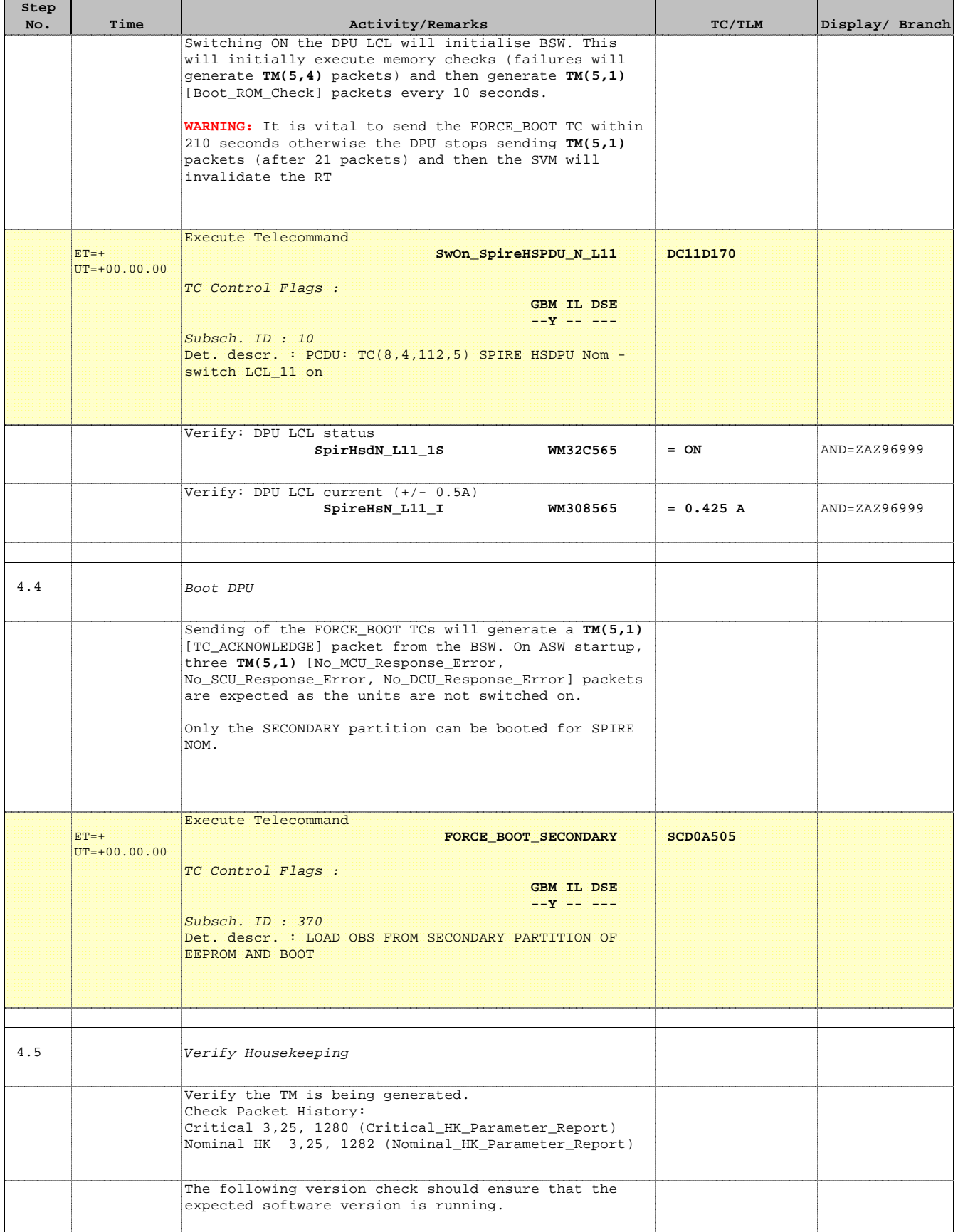

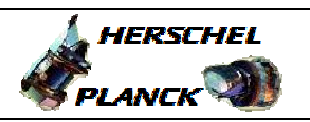

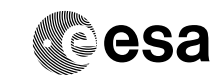

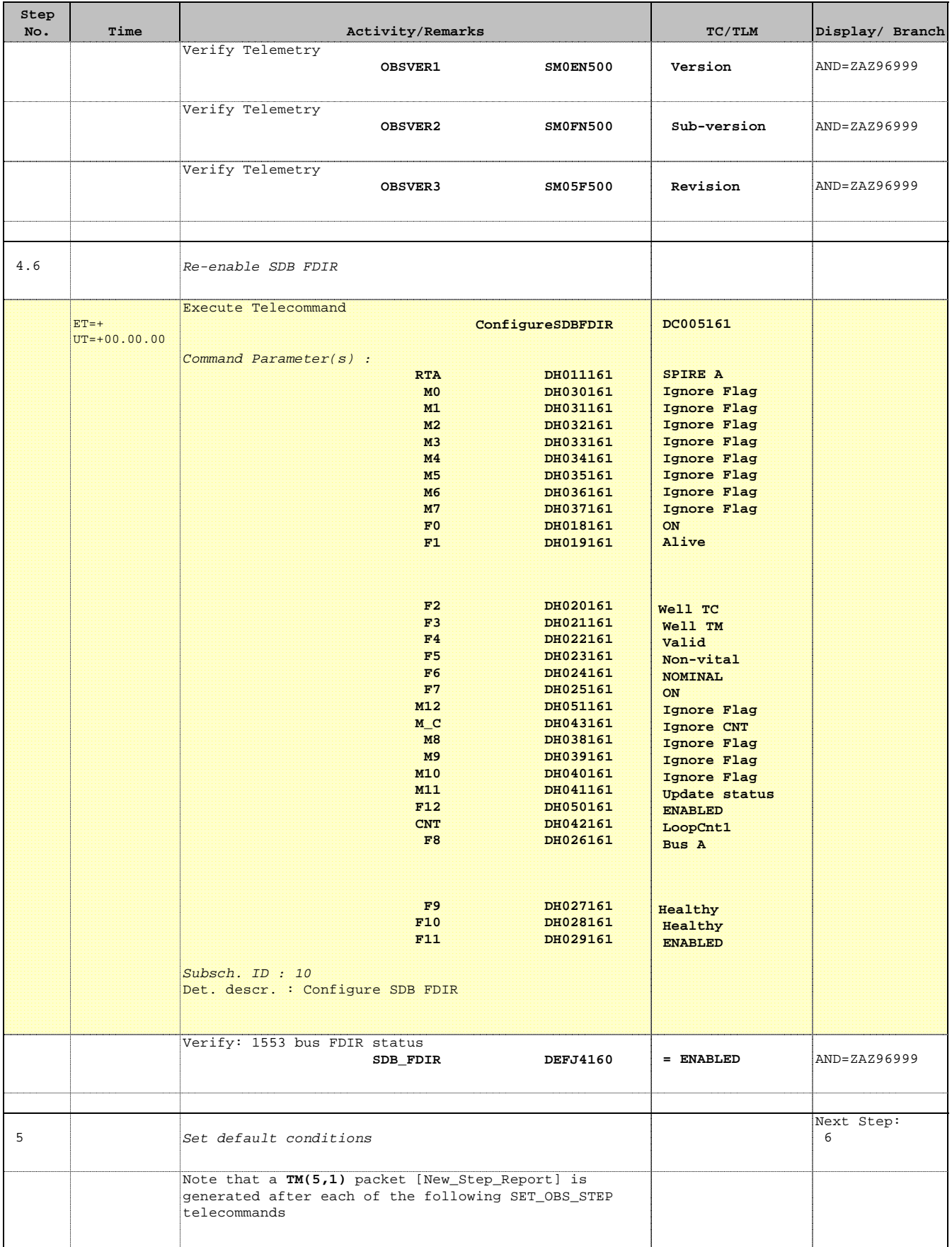

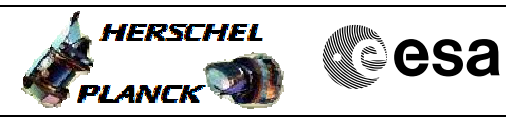

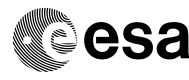

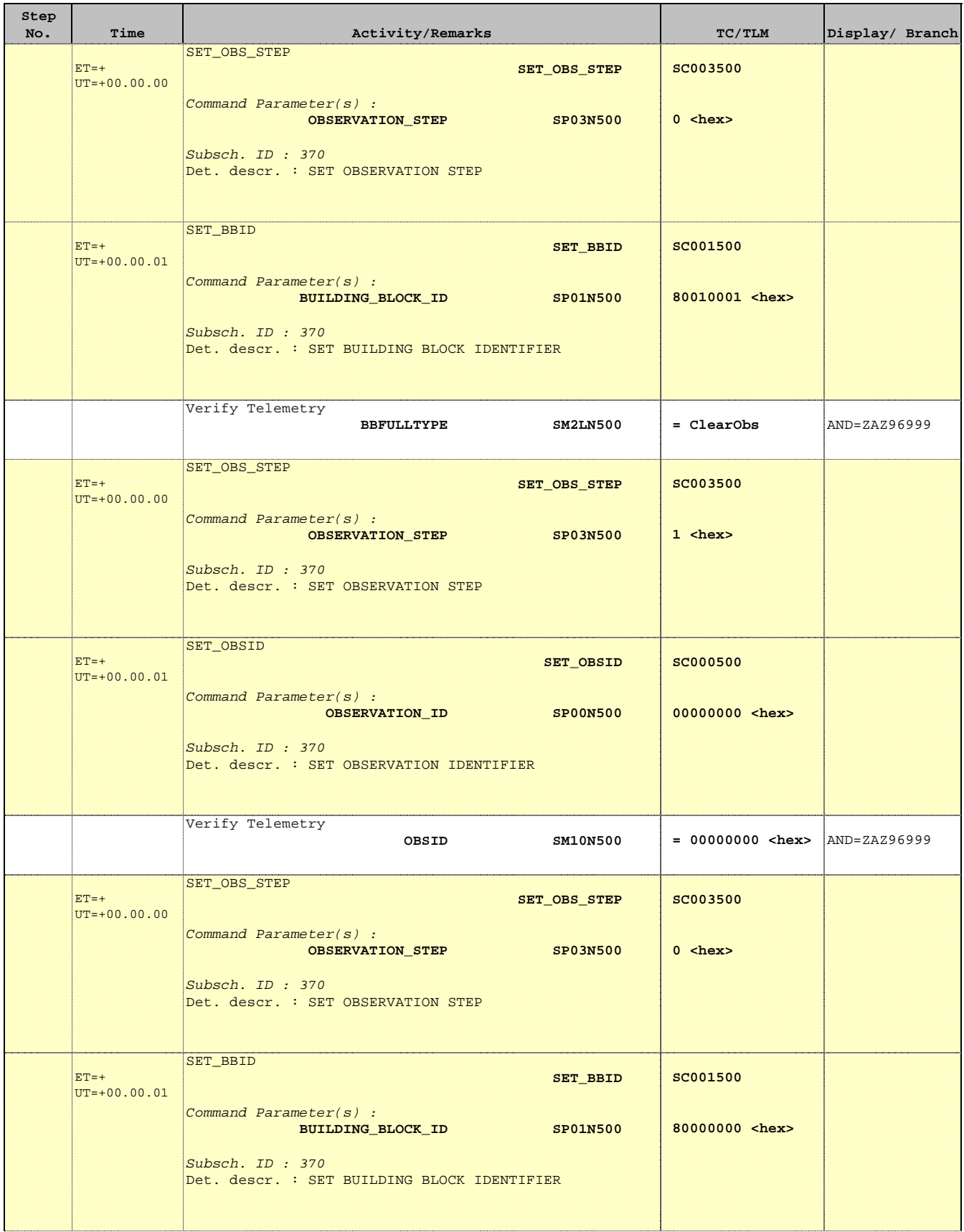

Verify Telemetry

**Step** 

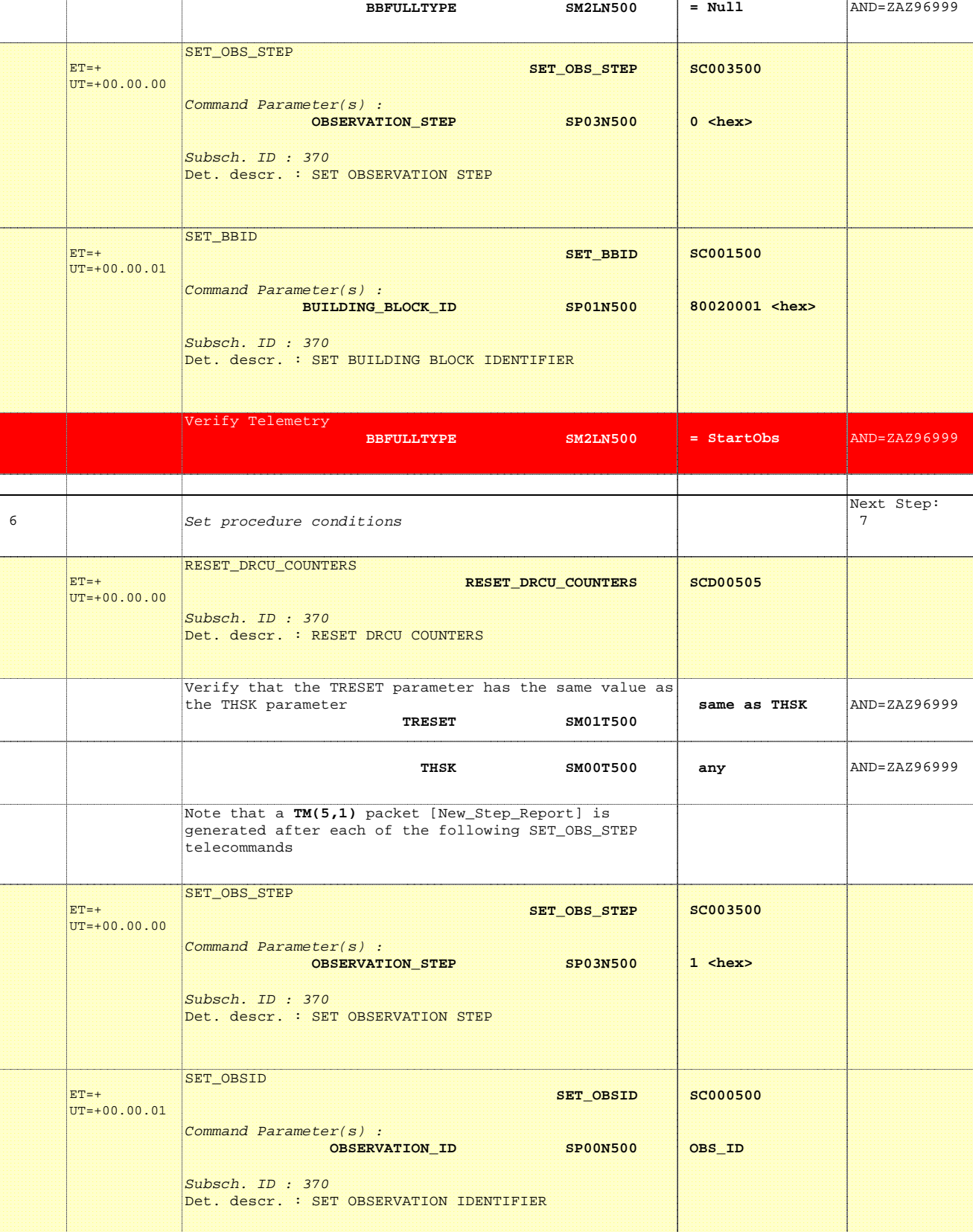

No. Time **No. Time Relativity/Remarks TC/TLM Display/ Branch** 

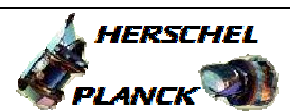

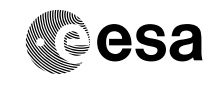

**HERSCHEL** 

**PLANCK** 

**esa** 

 SPIRE ON, DPU\_START - Switch ON the nominal SPIRE units File: H\_COP\_SPI\_NSON.xls Author: R. Biggins

Verify Telemetry

**Step** 

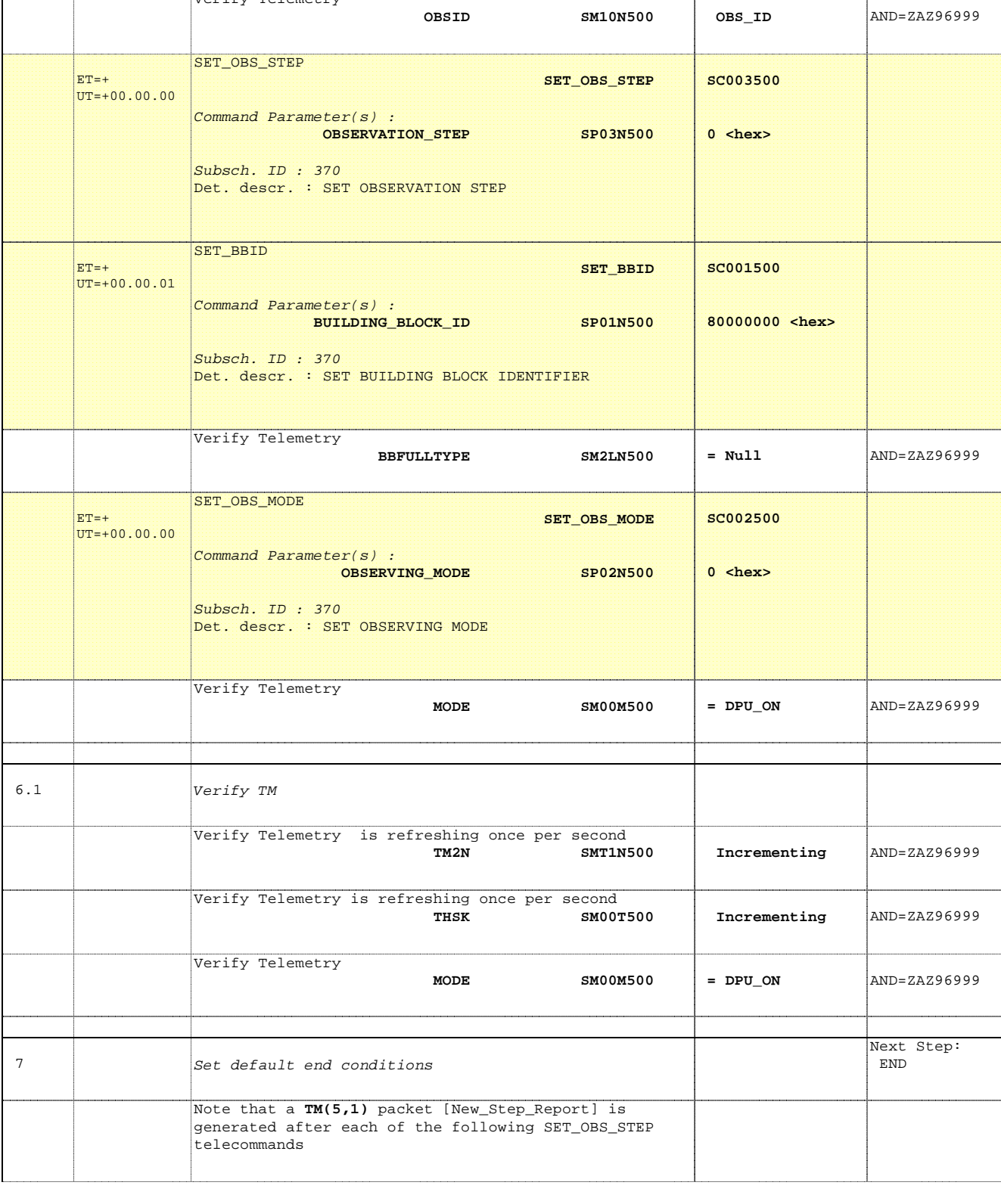

No. Time **No. Time Relativity/Remarks TC/TLM Display/ Branch** 

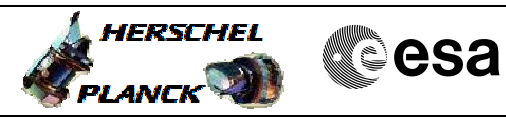

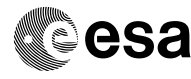

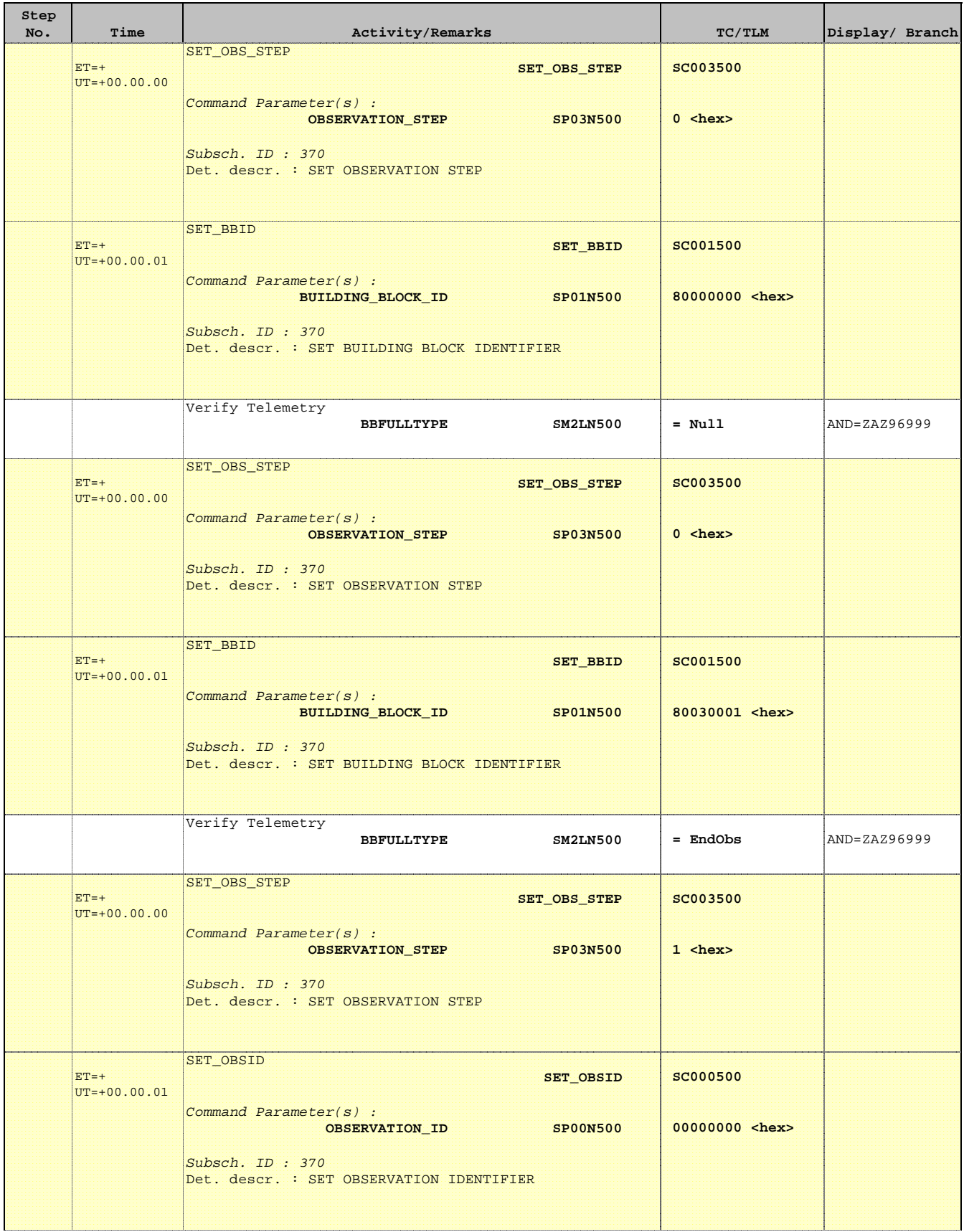

**HERSCHEL** 

PLANCK

**CSA** 

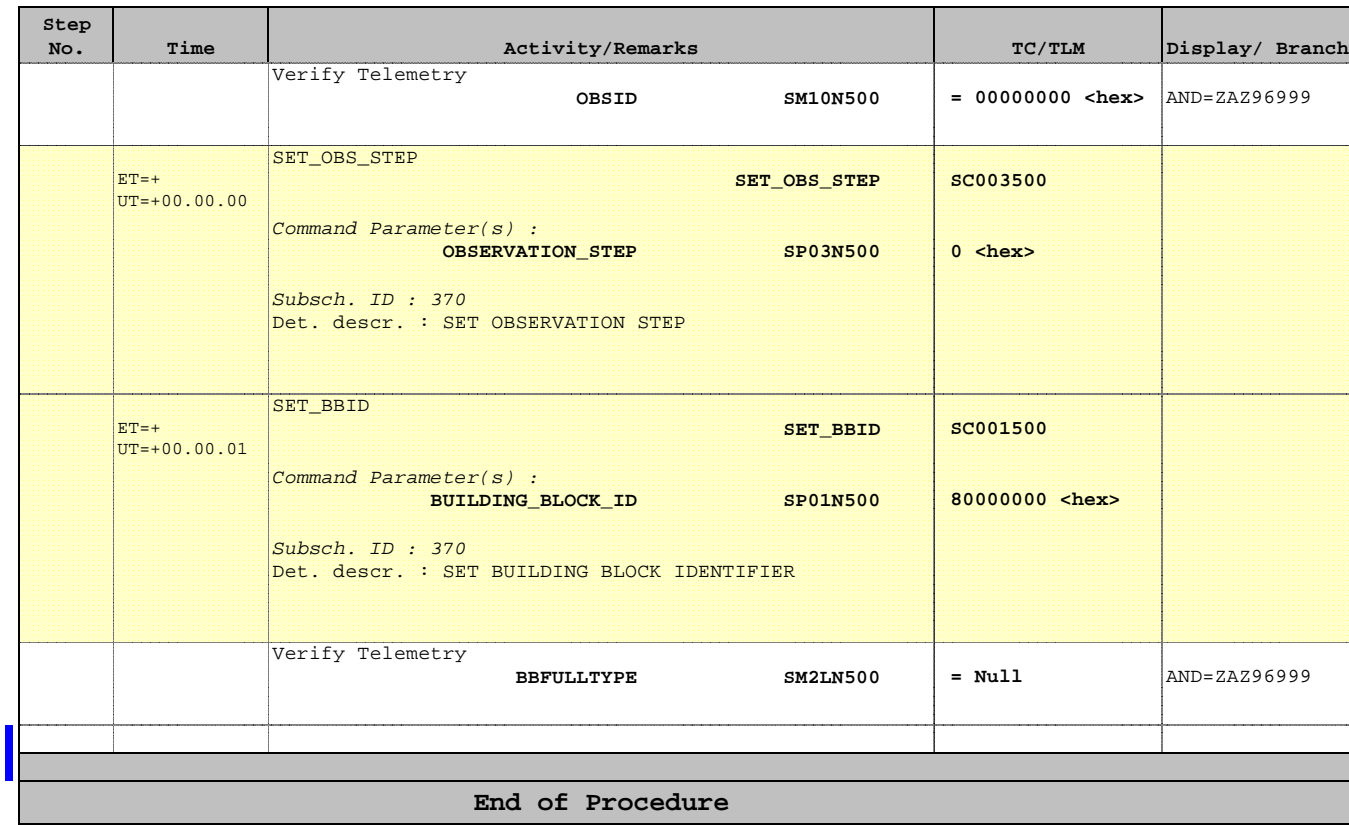